# CS 310: Stacks/Queues by Arrays/Links

Chris Kauffman

Week 3-2

# Effective Procrastination

- ▶ [Adam Grant: Can Slowing Down Help You Be More Creative?](http://www.npr.org/2016/08/26/490625260/can-slowing-down-help-you-be-more-creative)
	- $\triangleright$  Start something early (Milestone Deadline)
	- $\blacktriangleright$  Then take a break
	- $\triangleright$  Then finish strong (Final Deadline)
- $\triangleright$  [Tim Urban: What Happens In The Brain Of An Extreme](http://www.npr.org/2016/08/26/490626164/what-happens-in-the-brain-of-an-extreme-procrastinator) [Procrastinator?](http://www.npr.org/2016/08/26/490626164/what-happens-in-the-brain-of-an-extreme-procrastinator)

Early **Later...**.

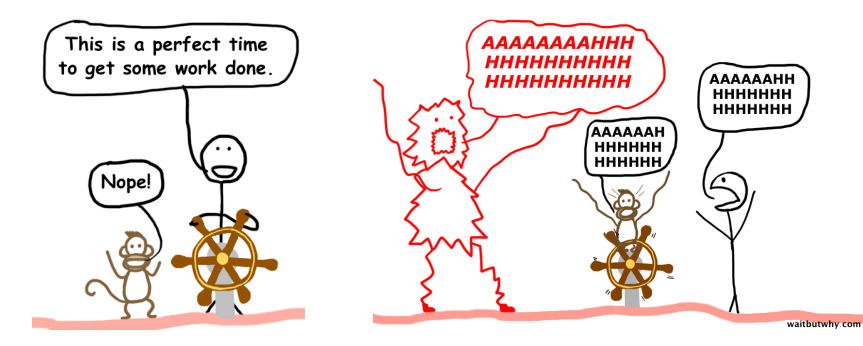

# **Logistics**

### At Home

- $\triangleright$  Weiss Ch 15 on ArrayLists
- $\blacktriangleright$  Weiss Ch 16 Stacks/Queues
- $\triangleright$  Weiss Ch 17 Linked Lists (next time)
- $\blacktriangleright$  HW 1 Milestone: Due Sat 6/17
- $\blacktriangleright$  HW 1 Final: Due 6/24
- $\triangleright$  Questions on HW 1?

## Goals Today

- $\blacktriangleright$  Finish up ArrayList
- $\blacktriangleright$  Implementation of Stacks and Queues

### HW 1 Worst to Best

- $\triangleright$  Noncompiling code
- $\triangleright$  Code that compiles
- $\triangleright$  Code that compiles and passes most/all tests
- $\triangleright$  All of the above PLUS is clean and understandable
- $\blacktriangleright$  All of the above PLUS code clearly meets complexity bounds, perhaps justified in comments

Last Time: ArrayList complexities

- $\blacktriangleright$  ArrayList of size  $N$
- $\triangleright$  Total space complexity:  $O(N)$

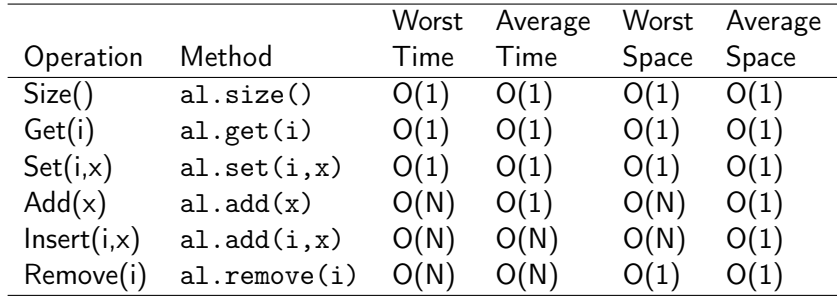

# **Stacks**

Simple structure, supports few operations:

- $\blacktriangleright$  T s.getTop(): return whatever is on top
- $\triangleright$  s.push(T x): put x on top
- void  $s.pop()$ : remove whatever is on top
- boolean s.is  $Empty()$ : true when nothing is in it, false o/w

#### **Questions**

- $\blacktriangleright$  Examples of stacks?
- $\blacktriangleright$  How would you implement a stack using arrays?

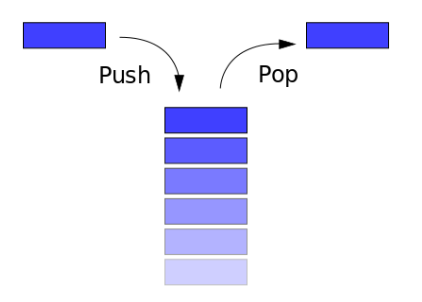

Stacks are a LIFO: Last In First Out

# Exercise: Array Based Implementation

Just use ArrayList to make an AStack

```
class AStack<T>{
 private ArrayList<T> stuff;
 public AStack(); // Constructor
 public void push(T x); // Like add(x)
 public void pop(); // Like remove(size()-1)
 public T getTop(); // Like get(size() - 1)public boolean isEmpty(); // Like size()==0
}
```
See: weiss/nonstandard/ArrayStack.java

Work It

- $\triangleright$  Stacks: more or less functionality than ArrayList?
- $\triangleright$  Worst and Amortized Complexity of stack operations?
- $\blacktriangleright$  Can we do better?

## Nodes

To get worst-case  $O(1)$  push, need to change the underlying representation of the stack implementation.

#### $\triangleright$  Simplest unit to support linked data structure

- $\blacktriangleright$  ListNode in text
- $\triangleright$  Cons box in Lisp
- $\blacktriangleright$  Tracks a piece of data and the next node in a sequence
- $\triangleright$  String them together by setting next

#### Node Class

}

```
class Node<T>{
 public T data;
 public Node<T> next;
```

```
public Node(T d,
            Node<T> n ){
  this.data = d:
  this.next = n;
}
```
# Linked Nodes

Can string Nodes together by manipulating the next field

```
class Node<T>{
  public T data;
  public Node<T> next;
  public Node(T d, Node<T> n ){
    this.data = d:
    this.next = n;
  }
}
```

```
Node<Integer> n3 =
 new Node<Integer>(10,null);
Node<Integer> n2 =
 new Node<Integer>(22, n3);
Node<Integer> n1 =
 new Node<Integer>( 5, n2);
Node<Integer> head = n1;
```
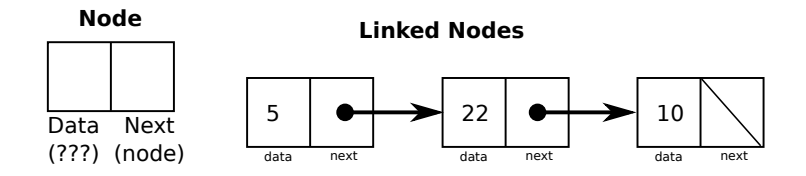

# Implement a Stack with linked Nodes

```
class LinkedStack<T>{
 Node<T> topNode; // Pointer to top node
 public LinkedStack(); // Constructor
 public void push(T x); // Push an element
 public void pop(); \frac{1}{2} // Pop an element
 public T getTop(); // Return top element
 public boolean is Empty(); \frac{1}{2} True only when empty
}
```
- 
- 
- 
- 
- 

#### Assume

Node<T> class is available

```
Node < T > n = new Node < T > (data, null);T stuff = n.data:
```

```
n.next = anotherNode;
```
#### Consider

- $\triangleright$  Which end of the stack needs to be tracked?
- $\blacktriangleright$  How would code change if size were needed?

# Implementations of Stacks

### Weiss Textbook Source

- ▶ package weiss.nonstandard.\*
	- ▶ Stack interface, ArrayStack and ListStack implementations
	- ▶ ListNode and LinkedList classes
- $\blacktriangleright$  package weiss.util.\*
	- $\blacktriangleright$  Reimplements java.util.\* collections
	- $\triangleright$  Stack. java is based on arrays
- $\blacktriangleright$  Included in today's code pack

#### Java

- $\triangleright$  Deque interface slight generalization of stack/queue
- $\triangleright$  ArrayDeque implements with arrays
- $\blacktriangleright$  LinkedList implements with linked nodes

# Stack Implementation with Nodes

#### Generic

}

Stacks can hold any type of thing

```
class Stack<T>{...}
class UseStack{
  main(){
    Stack<String> strs =
      new Stack<String>();
    strs.push("Hi");
    String s = strs.getTop();
    strs.pop();
    Stack<Integer> ints =
```

```
new Stack<Integer>();
  ints.push(1);
  int one = ints.getTop();
  ints.pop();
}
```
## Inside Classes Node class could live inside

LinkedStack

}

```
public class LinkedStack<T>{
  Node top;
  public void push(T t){...}
  public void pop(){...}
  public T top(){...}
```

```
static class Node<X>{
  X data; Node<X> next;
  public Node(X data, Node<X> next){
    this.data = data;
    this.next = next;
  }
}
```
## Note: Contiguous vs. Non-contiguous memory

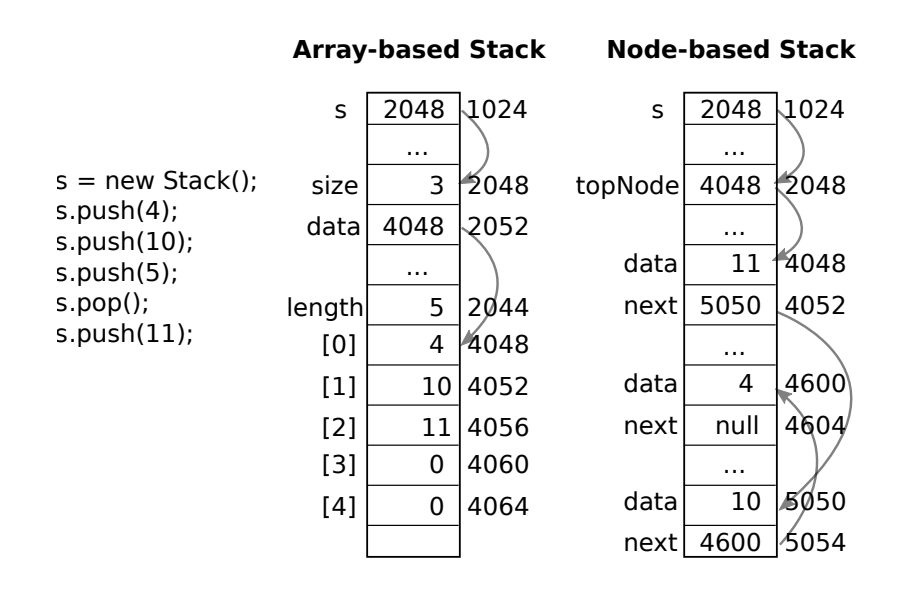

# Get in Line

Queues are pervasive in computing and life

- $\blacktriangleright$  Examples?
- $\blacktriangleright$  Semantics?

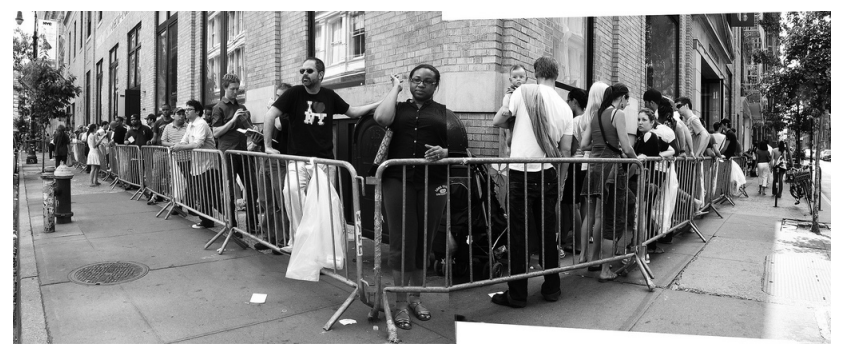

[Source: kittylittered](http://www.flickr.com/photos/18376924@N00/2661951321/sizes/l/)

# ueues

Support 4 operations

- nack enqueue $(x)$ : x enters at the back
- $\blacktriangleright$  dequeue(): front leaves
- $\blacktriangleright$  getFront(): return who's in front
- $\triangleright$  is Empty(): true when nothing is in it, false o/w

Goal:

- $\triangleright$  Worst case  $O(1)$  for all ops
- $\triangleright$  O(n) space

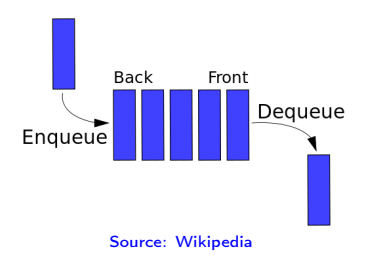

# LinkedQueue: Ideas

- $\triangleright$  Draw pictures showing data changes for the following code
- $\triangleright$  Draw the Nodes and connections at each step
- $\triangleright$  Decide what parts of the queue need to be tracked with fields

```
LinkedQueue<String> bsg = new LinkedQueue<String>();
bsg.enqueue("Adama"); // Add to back
bsg.enqueue("Tye");
bsg.enqueue("Starbuck");
bsg.dequeue(); // Remove from front
String col = bsg.getFront(); // Who's in front
bsg.dequeue();
bsg.enqueue("Apollo");
bsg.enqueue("Baltar");
bsg.dequeue();
bsg.enqueue("Number 6");
bsg.dequeue();
```
## Queue Picture Demo

- $\blacktriangleright$  In weiss/nonstandard/ListQueue.java
- $\blacktriangleright$  Also in code pack from last week
- ▶ Uses ListNode.java, more verbose Node
- $\blacktriangleright$  JGrasp can draw these reasonably well

## Exercise: Create a LinkedQueue with Nodes

```
class LinkedQueue<T>{
 Node<T> front, back;
 public LinkedQueue();
  public void enqueue(T x); \frac{1}{x} x enters a back
 public void dequeue()=; // front leaves
  public T getFront(); // return who's in front
 public boolean is Empty(); // true when empty
}
```
#### Consider

- $\triangleright$  Worst case  $O(1)$  for all ops
- $\blacktriangleright$  How to remove the front?
- $\blacktriangleright$  How to add to the back?

# ArrayQueue: Ideas

Use an array / ArrayList to implement a queue.

- Easy... or is it? Beware of memory use:  $O(N)$
- $\triangleright$  Draw pictures, figure out fields

```
ArrayQueue<String> bsg = new ArrayQueue<String>();
bsg.enqueue("Adama"); // Add to back
bsg.enqueue("Tye");
bsg.enqueue("Starbuck");
bsg.dequeue(); // Remove from front
String col = bsg.getFront(); // Who's in front
bsg.dequeue();
bsg.enqueue("Apollo");
bsg.enqueue("Baltar");
bsg.dequeue();
bsg.enqueue("Number 6");
bsg.dequeue();
String doc = bsg.getFront(); // Who's in front
bsg.enqueue("Boomer");
bsg.enqueue("Helo");
```
# ArrayQueue: Code

Use an array / ArrayList to implement a queue.

 $\blacktriangleright$  Easy... or is it?

#### Define

- **ArrayQueue data members**
- enqueue $(x)$ : x enters at the back
- $\blacktriangleright$  dequeue(): front leaves
- $\blacktriangleright$  getFront(): return who's in front
- is  $Empty()$ : true when nothing is in it, false o/w

## Goals

- Amortized  $O(1)$  for all ops
- $\triangleright$  O(N) space
- $\triangleright$  Worst-case  $O(N)$  enqueue is fine
- $\triangleright$  Most enqueue () ops should be  $O(1)$
- $\triangleright$  Control memory use
- $\blacktriangleright$  Hint: track index of front and rear, wrap arrays around

# ArrayQueue Demo

- $\blacktriangleright$  In weiss/nonstandard/ArrayQueue.java
- $\triangleright$  Slightly modified demo version in today's code pack
- $\triangleright$  Uses plain java arrays, not ArrayList
- $\triangleright$  Array doubling in size done manually

Note interesting functions in Weiss's version

private int increment(int  $x$ ) $\{ \ldots \}$ private void doubleQueue() { ... }

# jGrasp Drawing

Drawing isn't uber smart

- $\triangleright$  May have to manually turn on display of some fields
	- $\triangleright$  back in ListQueue
	- $\triangleright$  Wrench Button - $\triangleright$  Fields Display
- Doesn't get nested arrays or ArrayLists